# using QR codes in education

QR codes are two-dimensional bar codes embedded with information. Using them in your classroom may be easier than you think!

### **QUICKLY SHARE MANY TYPES OF INFORMATION.**

Codes can be created to share URLs, contact information, calendar events, locations, app downloads, tweets, text messages, wifi logins and more.

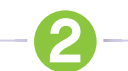

NINC<br>ideas for...

#### **DIRECT STUDENTS TO ENRICHMENT OR REMEDIATION ACTIVITIES.**

Codes can direct students to You Tube videos or Educreation tutorials you've created.

#### **WELCOME NEW STUDENTS WITH TECHNOLOGY.**

Place QR codes around the school with relevant information for new students. They can use their mobile devices to find out what's for lunch or when the lab is open.

#### **SEND STUDENTS ON A QR CODE QUEST.**

Embed review questions in QR codes and let students move around the room to scan the codes and answer questions.

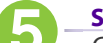

#### **SAVE TIME IN THE LAB.**

Give students a handout with QR codes embedded that lead to websites you want them to visit. Instead of typing URLs (and making mistakes), they can scan and go!

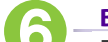

#### **BUILD SUPPORT RIGHT INTO A WORKSHEET.**

For difficult questions, add QR codes with hints for students who need a deeper level of review.

#### **SEE HOW MANY PEOPLE ARE SCANNING YOUR CODES.**

With a QR creator like goo.gl or kaywa.com you can see how many times your code has been scanned.

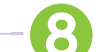

#### **INCREASE COMMUNICATION WITH PARENTS.**

Send home field trip permission slips with a QR code embedded with the location of the field trip or the URL to a volunteer sign-up sheet in Google Docs.

## **USE COLOR.**

Color your codes to help students keep things organized - blue for language arts, green for math, red for science. You get the idea!

UEN offers a wide range of ed-tech classes for educators, online and in-person, plus Faculty Lounge webinars. Learn more at *www.uen.org/development/*.

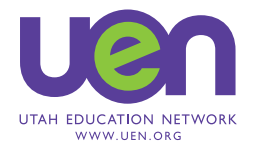